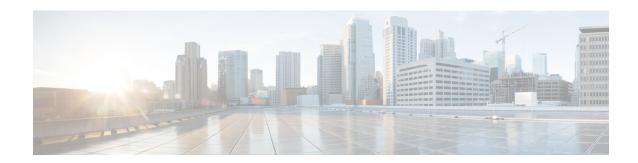

# **Caveats**

• Caveat Queries by Product, on page 1

# **Caveat Queries by Product**

### **Bug Search Tool**

If you have an account with Cisco.com, you can use the Bug Search tool to find caveats of any severity for any release. Access the Bug Search tool at https://www.cisco.com/cisco/psn/bssprt/bss. Enter the bug identifier in the search box, and press return or click **Search**.

To access a list of open caveats and resolved caveats (rather than an individual caveat) for a particular product or component, see the relevant sections later in these notes.

You can also choose your own filters and criteria in the tool to see a specific subset of caveats, as described in the following table.

| If you choose this in Releases                                            | And you choose this in Status | A list of the following caveats appears                                                        |
|---------------------------------------------------------------------------|-------------------------------|------------------------------------------------------------------------------------------------|
| Affecting or Fixed in these<br>Releases<br>OR<br>Affecting these Releases | Open                          | Any caveat in an open state for the release or releases you select.                            |
| Fixed in these Releases                                                   | Fixed                         | Any caveat in any release with the fix applied to the specific release or releases you select. |

# **Severity 3 or Higher Caveats for Release 11.6(2)**

Use the following links to the Bug Search Tool to view a list of Severity 3 or higher caveats for each product or component for the current release. You can filter the result by setting the filter values in the tool.

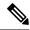

Note

If the list of caveats does not automatically appear when you open the browser, refresh the browser.

#### **Cisco Packaged Contact Center Enterprise**

https://bst.cloudapps.cisco.com/bugsearch/search?kw=\*&pf=prdNm&pfVal=284360381&rls=11.6(2)&sb=anfr&svr=3nH&bt=custV